# Segmentation d'Images 3D de Microscopie Biphoton

Site :

Laboratoires Pierre Fabre, Hôtel Dieu Saint Jacques, **Toulouse** 

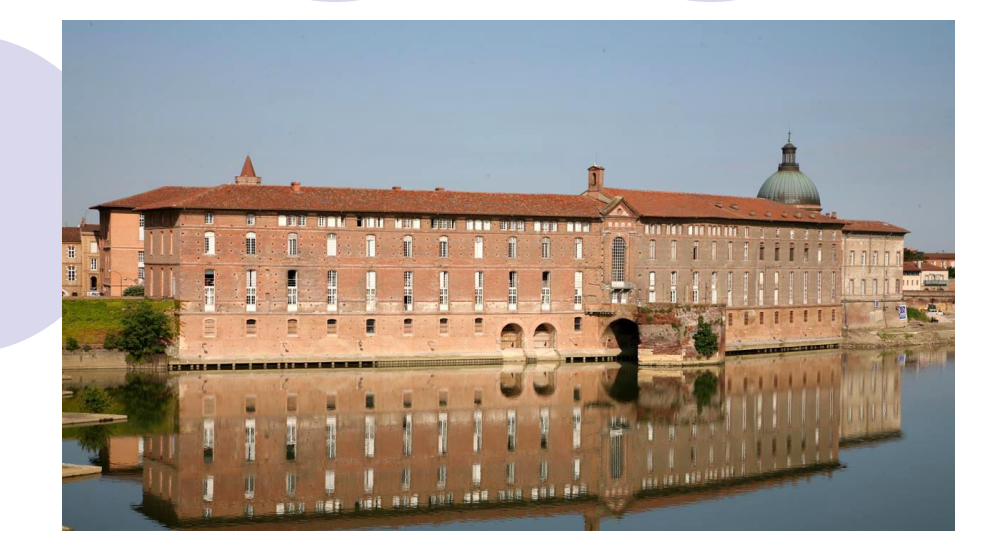

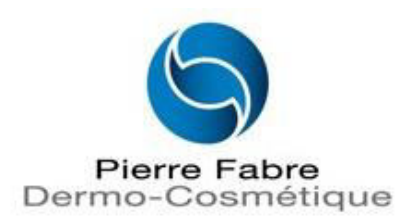

Antoine Burie 1

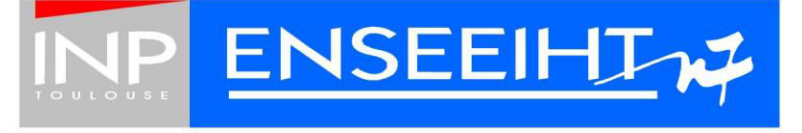

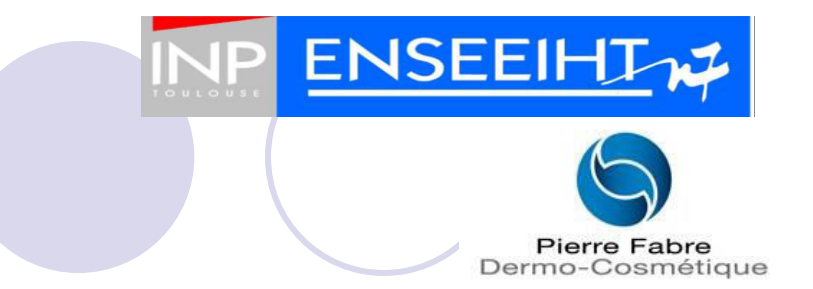

Plan

#### **II - Contenu du stage**

#### **III** – Conclusion

#### IV - Questions

1/ Cadre

- Pierre Fabre : Inventeur de la Dermo-Cosmétique ;
- Groupe fondé en 1961 à Castres (Tarn) ;
- Organisation :

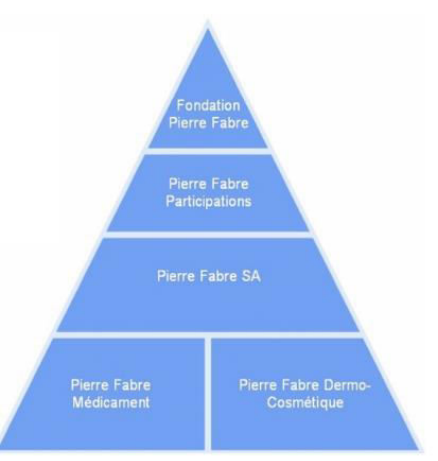

Répartition mondiale :

**ENSEEII** 

**Pierre Fabre** Dermo-Cosmétique

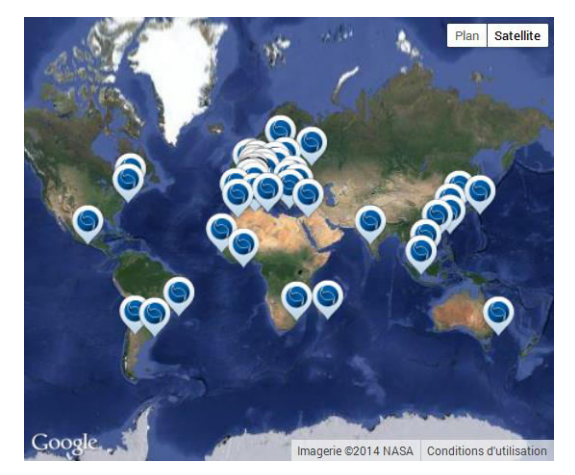

 Différentes marques de produits : *Glytone, Avène, Ducray, A-Derma, Elancyl, Galénic, Klorane* et *René Furterer*.

2/ La peau

- Organe le plus étendu ;
- Multiples fonctions ;
- 3 structures tissulaires ;
- Épiderme constitué à 90 % de Kératinocytes

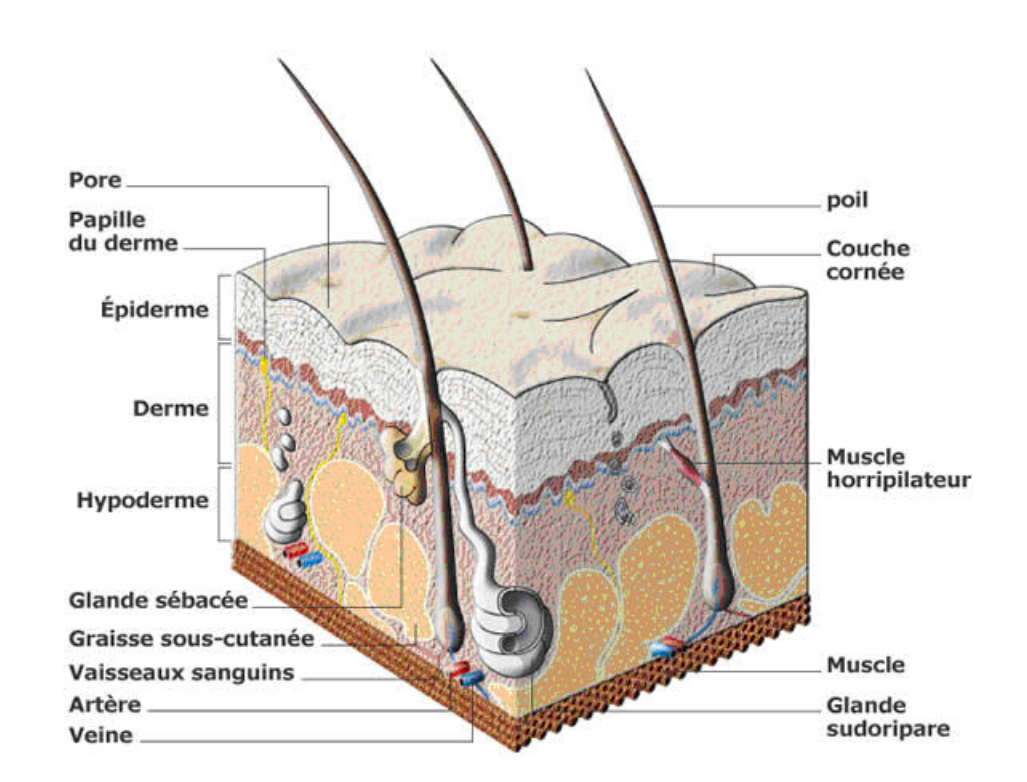

**ENSEEII** 

3/ Techniques d'Imagerie

- Microscopie par fluorescence ;
- Fluorescence : émission de lumière suite à l'absorption d'énergie lumineuse.
- Observation par marquage de structures ;
- Plusieurs zones spectrales observables simultanément.

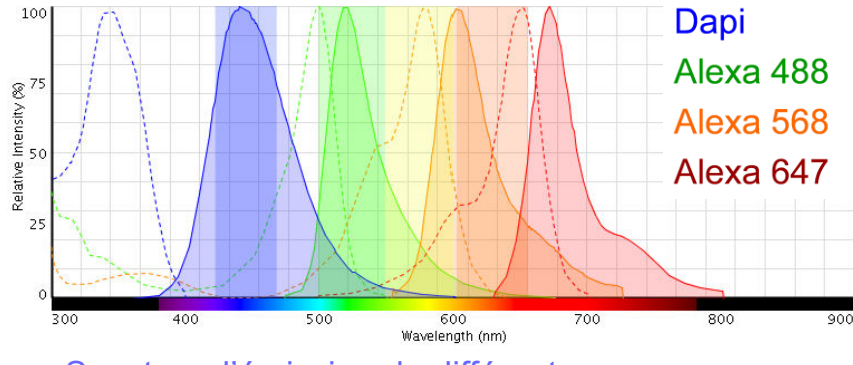

**ENSEE** 

**Pierre Fabre** Dermo-Cosmétique

Spectres d'émission de différents marqueurs

**Pierre Fabre** Dermo-Cosmétique

**ENSEEIHT<sub>N</sub>** 

#### 3/ Techniques d'Imagerie

#### Exemple d'image

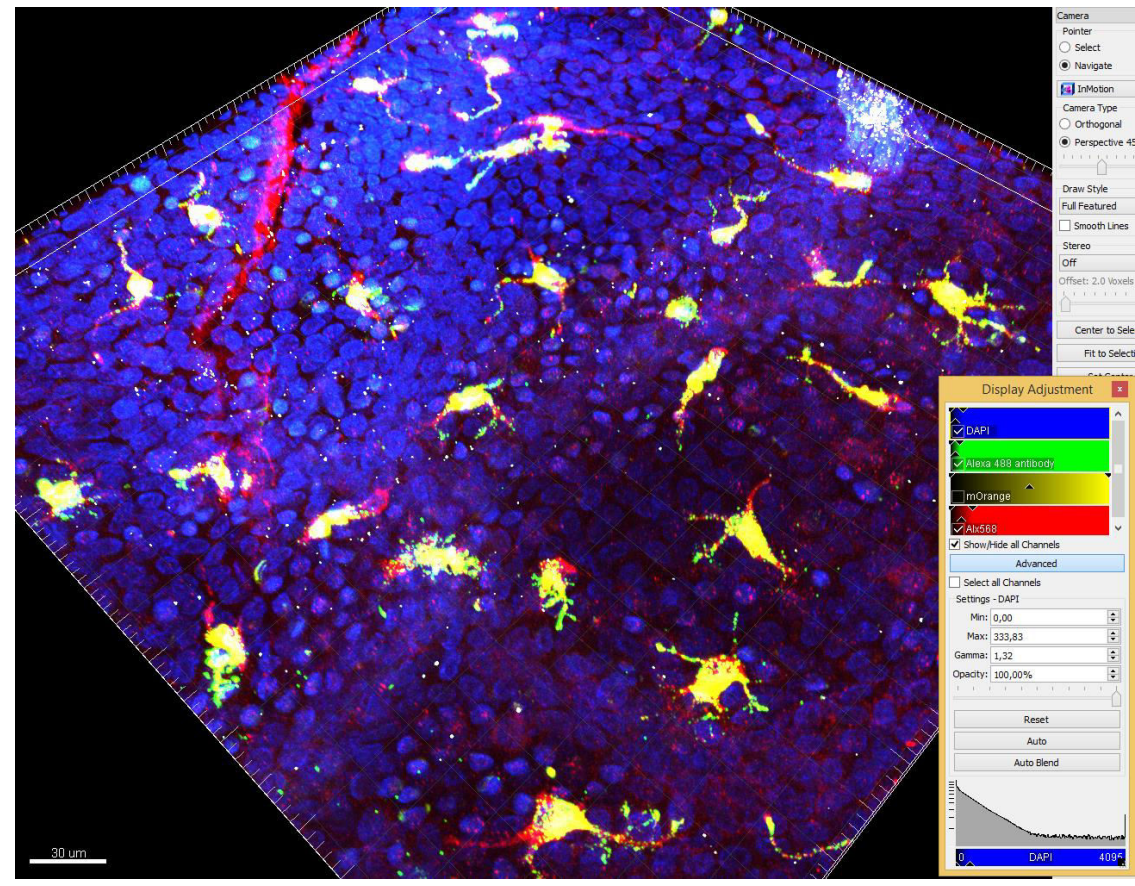

Antoine Burie 6

4/ Objectifs

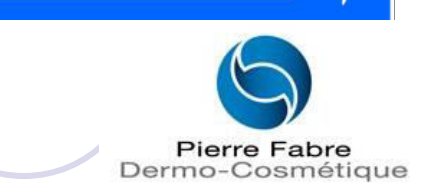

**ENSEE** 

- Évaluation des différents outils à disposition ;
- Travail sur l'analyse de la qualité des images ;
- Décompte des cellules de Langerhans et des noyaux des Kératinocytes ;
- Segmentation des cellules et des noyaux.

#### Plan

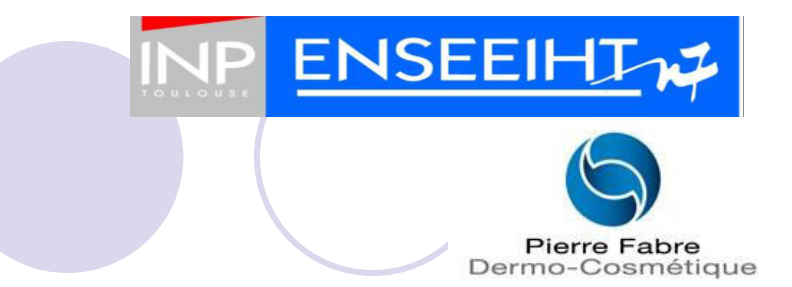

- **II Contenu du stage** Format des données
	- Outils à disposition
	- Analyse de la qualité des images
	- Décompte
	- **Segmentation**

1/ Format des données

- Données et métadonnées stockées dans des *Bio-Formats* (.tif, .nd2, .oib) ;
- Niveaux de gris en 12 bits
- 5D : [ x , y , z , c , t] ;
- Problèmes :
	- Marqueurs granuleux et discontinus
	- O Dendrites
	- Maillages des noyaux

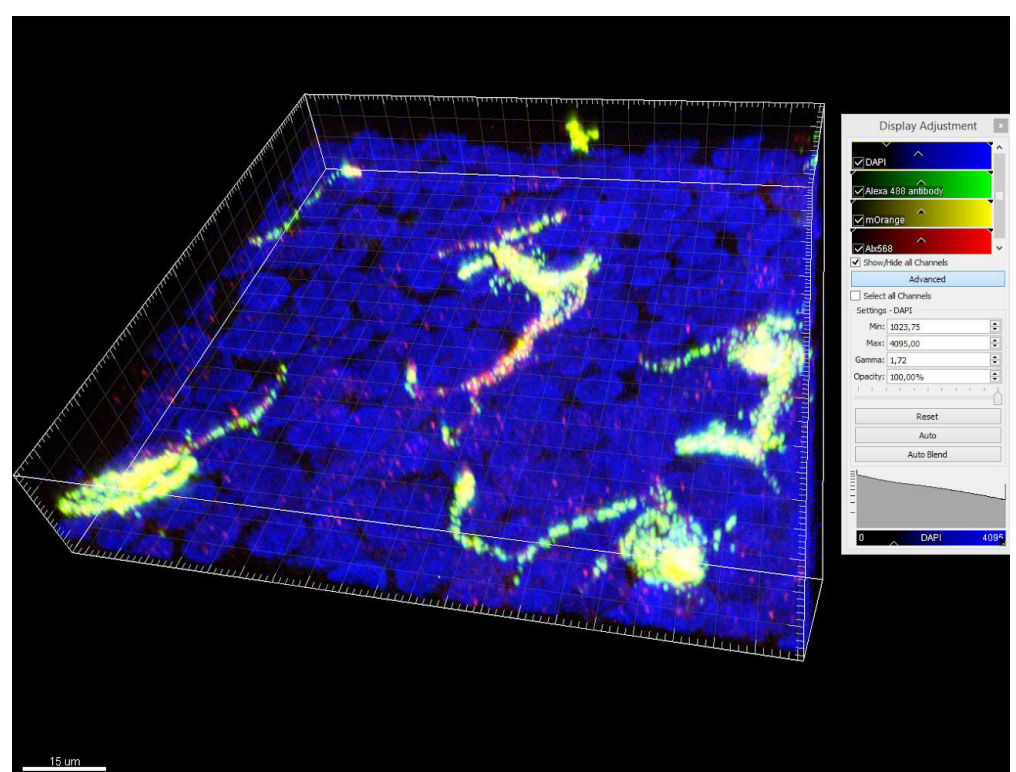

**ENSEEII** 

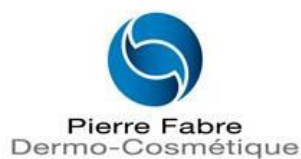

**ENSEEIHT<sub>W</sub>** 

2/ Outils à disposition

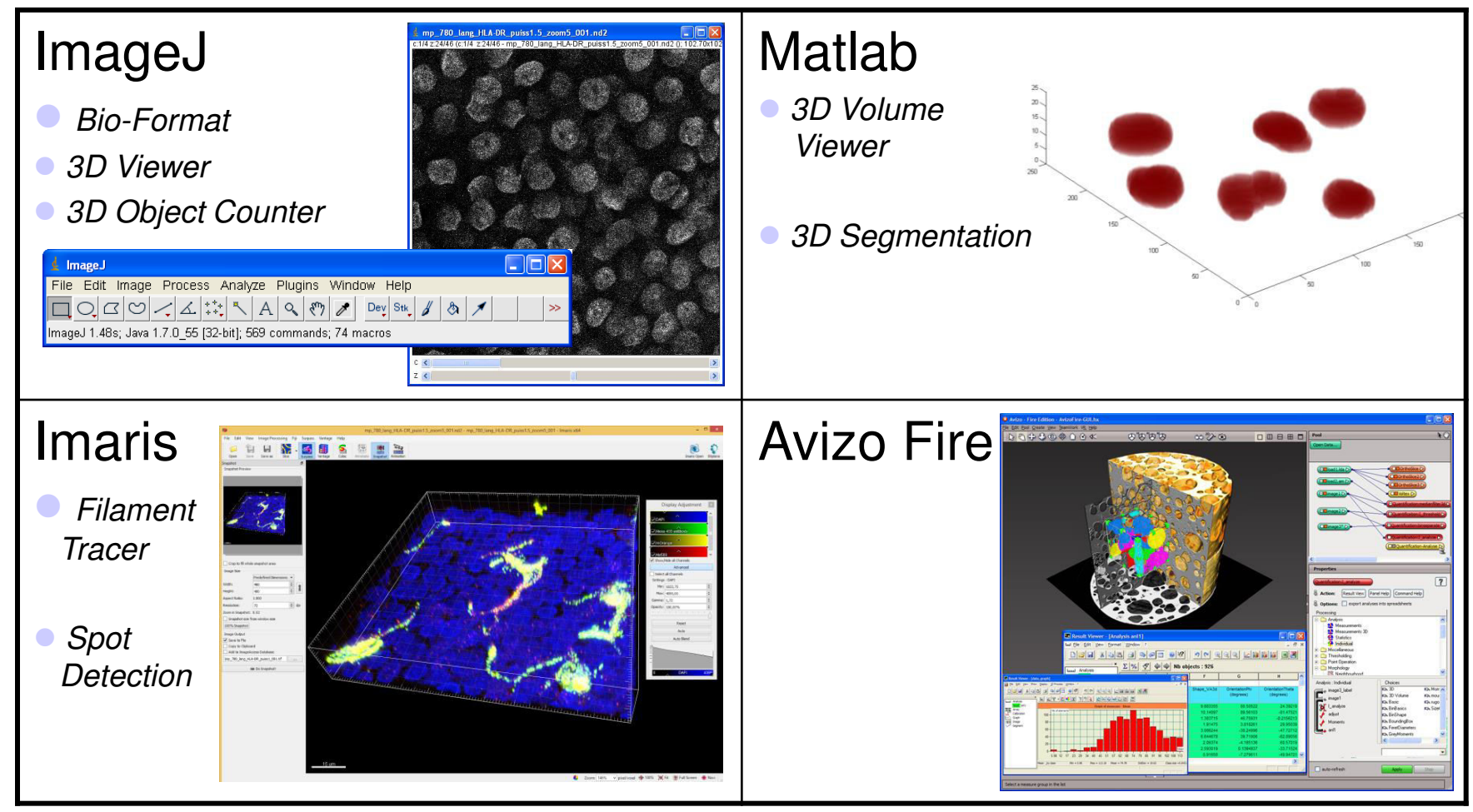

3/ Étude de la qualité des Images

- 3.1 Estimation du niveau de bruit
- 3.2 Snr (Rapport Signal sur Bruit)
- 3.3 Photoblanchiment
- 3.4 Moyennage d'Images

**ENSEEII** 

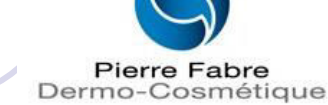

**ENSEEIH** 

3/ Étude de la qualité des Images

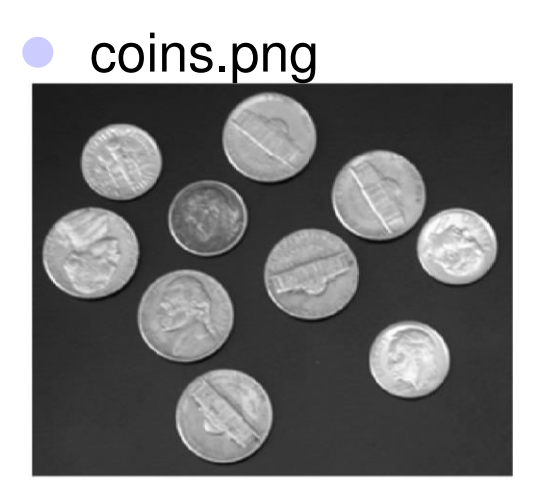

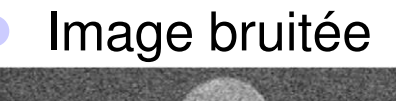

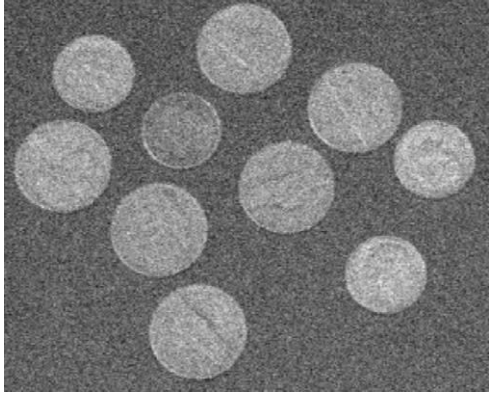

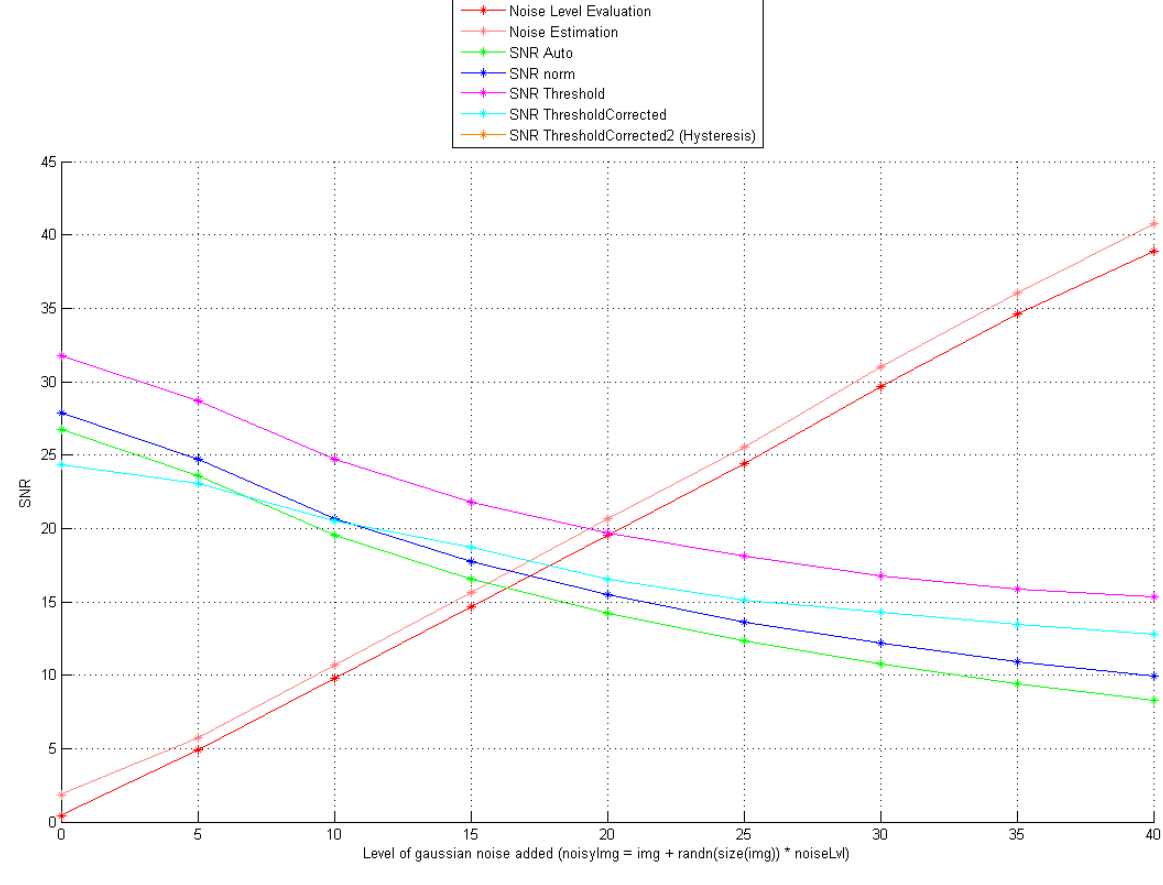

Antoine Burie 12

3/ Étude de la qualité des Images

3.1 - Estimation du niveau de bruit

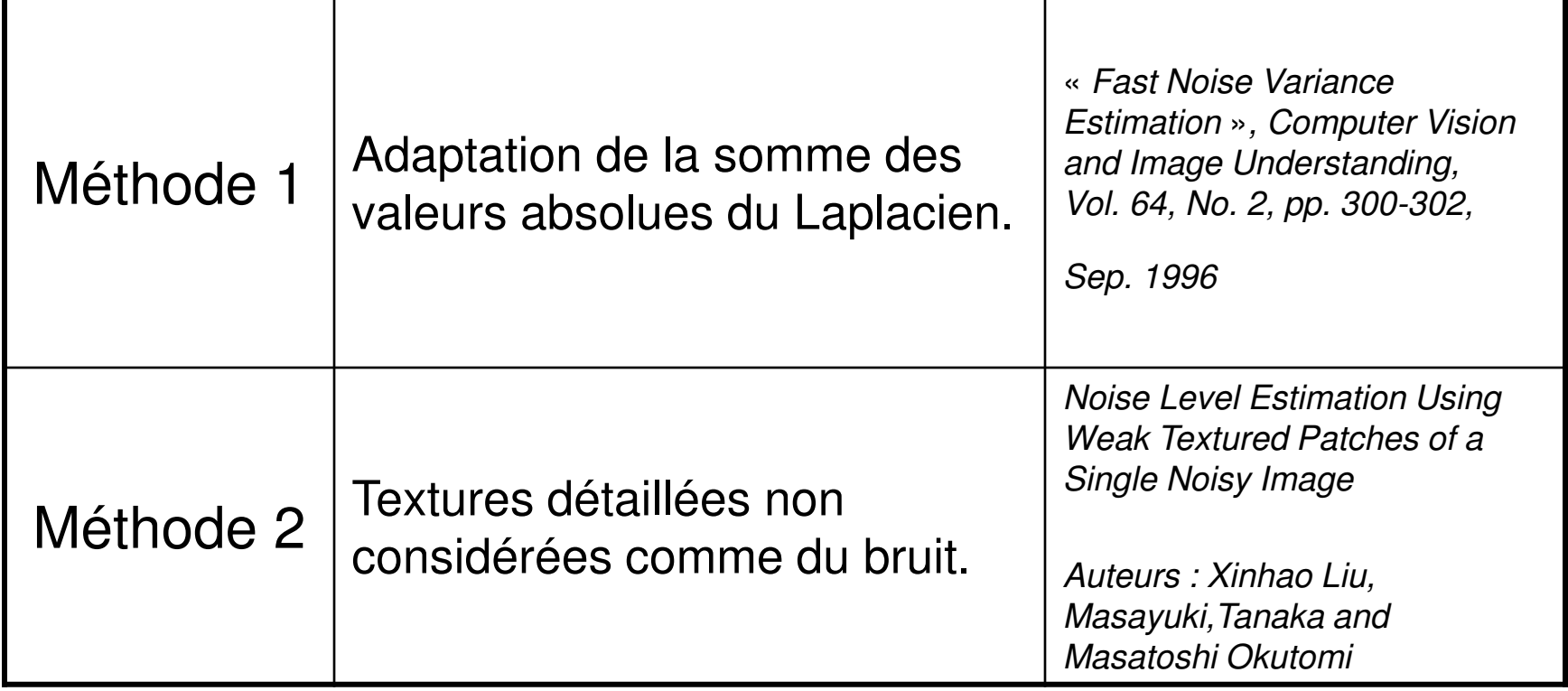

**ENSEEIH** 

3/ Étude de la qualité des Images

3.2 – Snr (Rapport Signal sur Bruit)

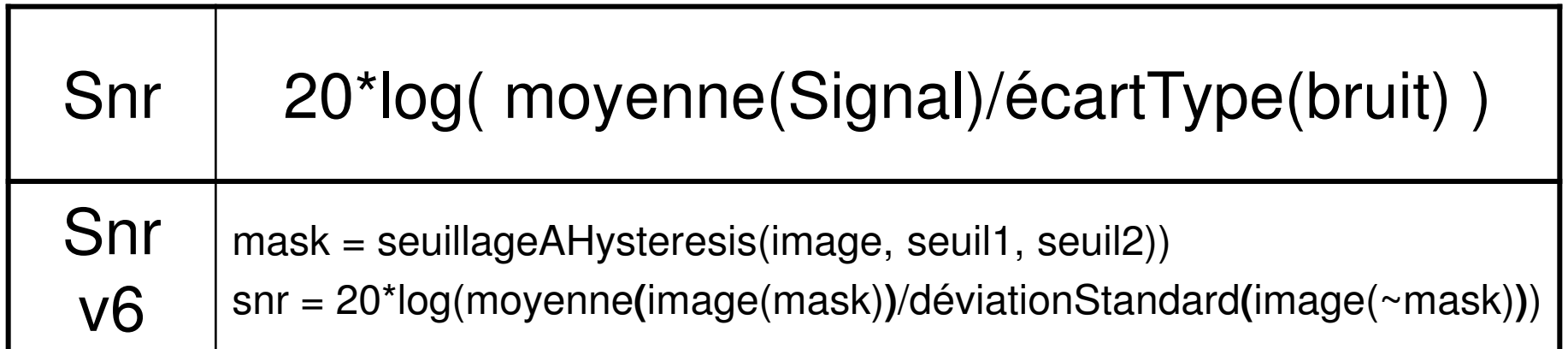

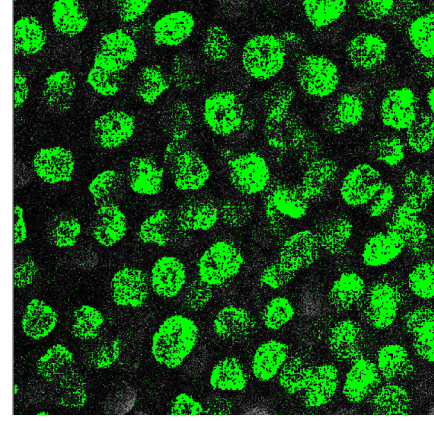

**Canal 1, marqueur Dapi, λ = 400-492 nm Canal 2, Alexa 488, λ = 500-550 nm Canal 4, Alx 568, λ =608-655 nm** 

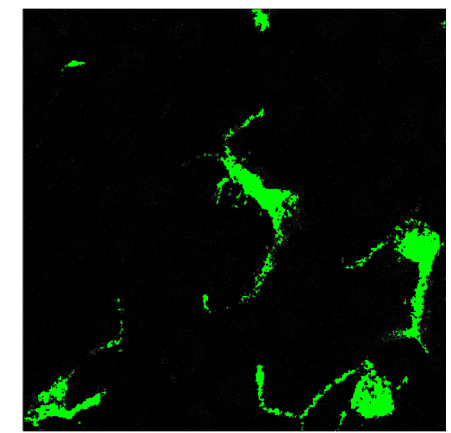

Antoine Burie 14

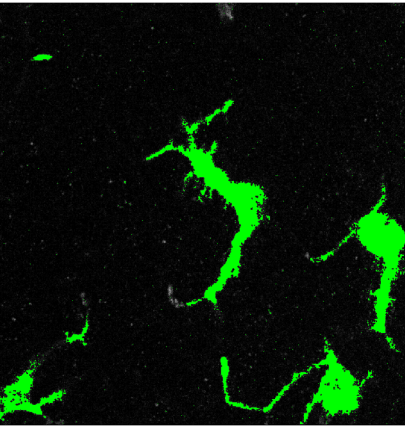

**ENSEEIH** 

3/ Étude de la qualité des Images

3.3 – Photoblanchiment

**Moyenne des intensités du volume défini par seuillage à Hysteresis (en pourcentage)** 

**ENSEEIH** 

**Pierre Fabre** Dermo-Cosmétique

 Photoblanchiment : Dégradation de l'échantillon à cause du laser par exemple.

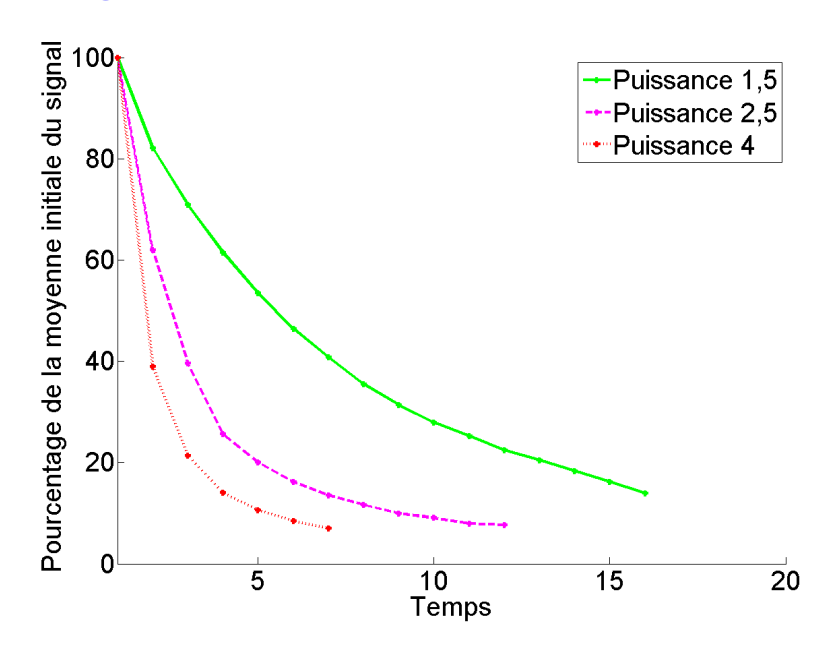

**Canal 4, Alx 568, λ = 608-655 nm** 

3/ Étude de la qualité des Images

- 3.4 Moyennage d'images
- But : évaluer l'influence du moyennage d'images.
- Test sur l'image coins.png bruitée n fois.
- Observations :
	- $\circ$  Nette augmentation en utilisant jusque 11 images (de 20,5 à 26 avec pour but 27,5)
	- On tend bien vers le snr initial.

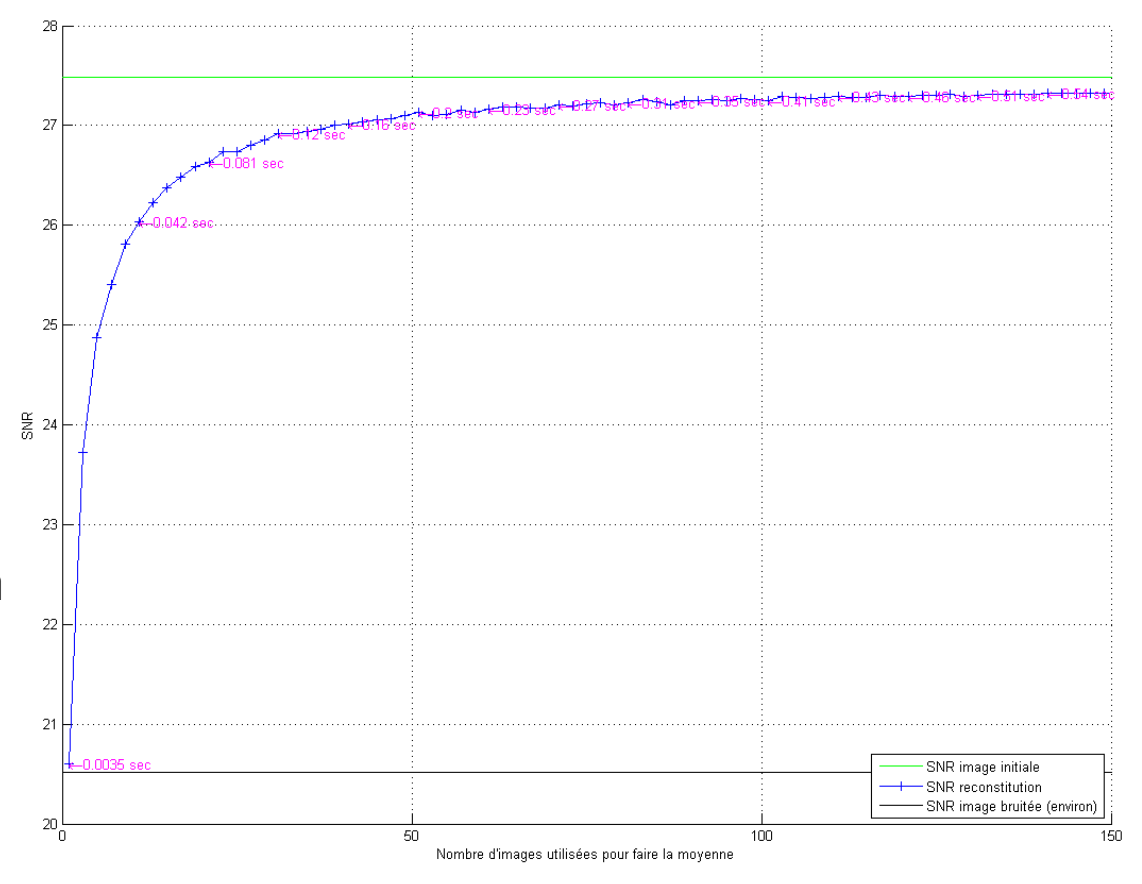

**ENSEEI** 

Pierre Fabre Dermo-Cosmétique

Antoine Burie 16

4/ Décompte cellules de Langerhans

- **Plugin 3D Object Counter**  *(ImageJ)*  O Taille minimale ;  $\bigcirc$  Taille maximale ;
	- O Seuil;
- **Espace choisi:** (TailleMin,Seuil)

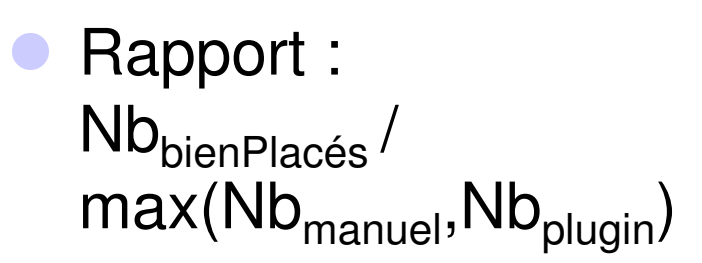

Antoine Burie 17

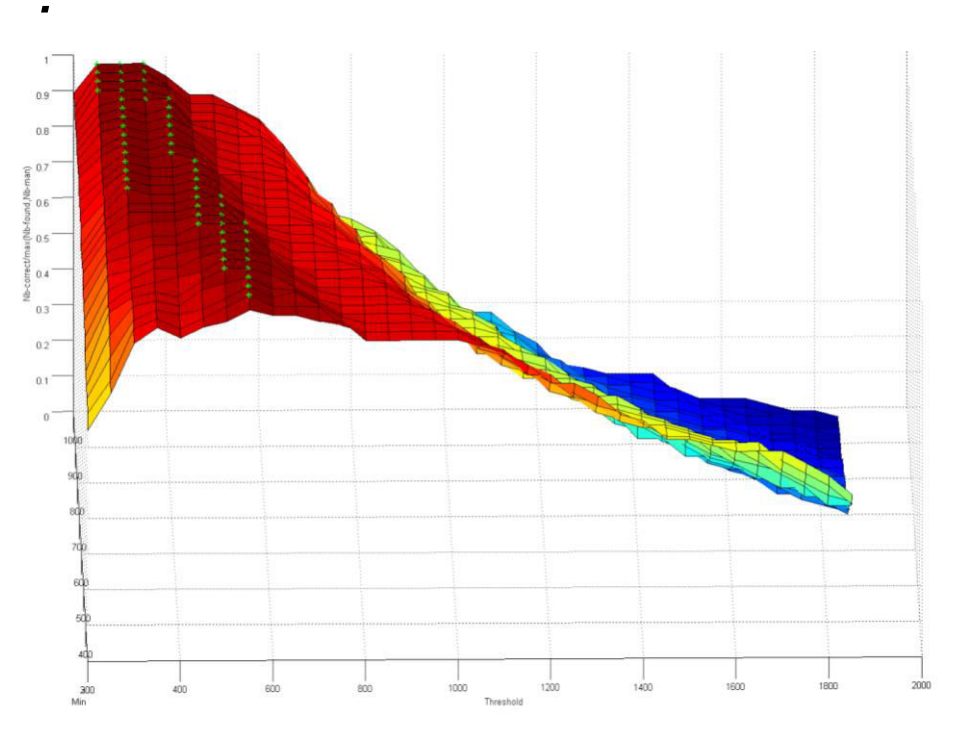

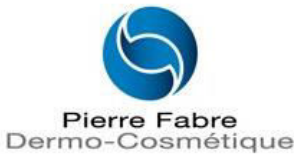

**ENSEEII** 

4/ Décompte cellules de Langerhans

Cellules problématiques :

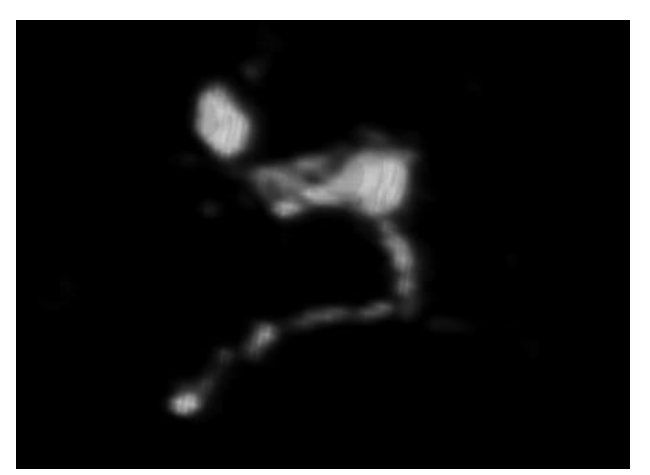

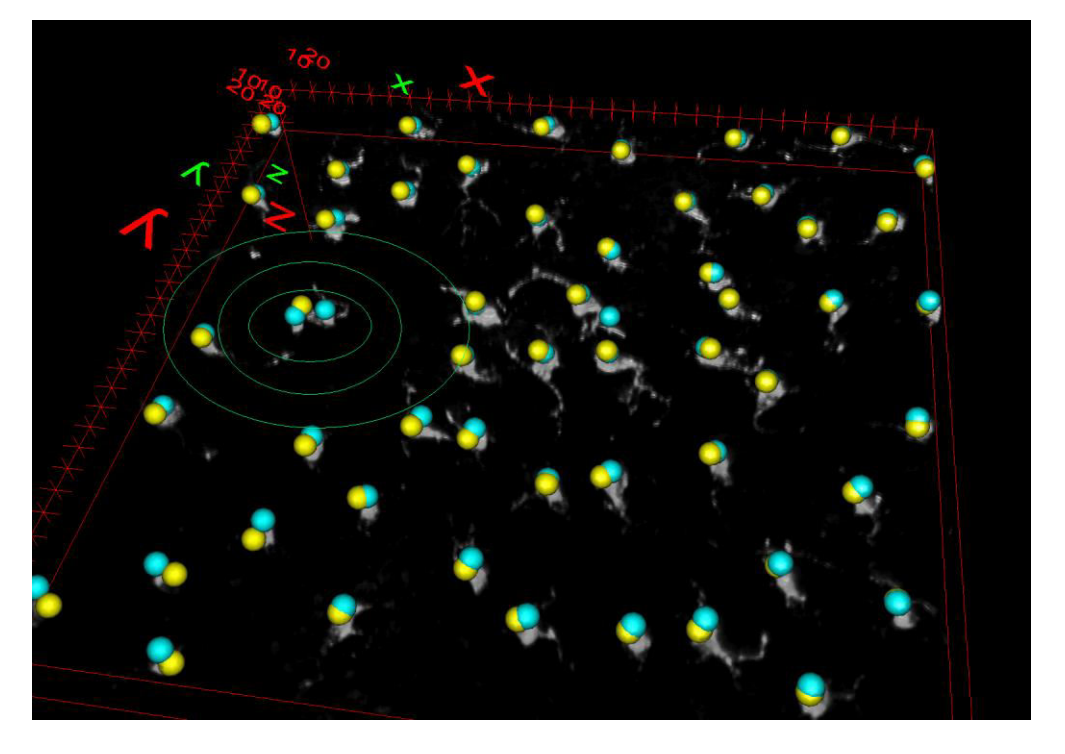

**ENSEEIH** 

**Pierre Fabre** Dermo-Cosmétique

Mais erreur  $< 5 \%$ : -> Acceptable

Estimation : 50 cellules de Langerhans (1 par 50.10 $\frac{3 \text{ }\mu\text{m}^3}{2}$ )

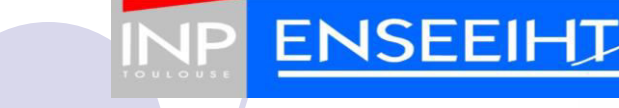

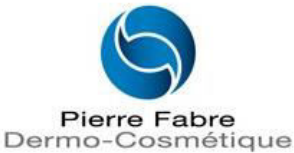

4/ Décompte cellules de Langerhans

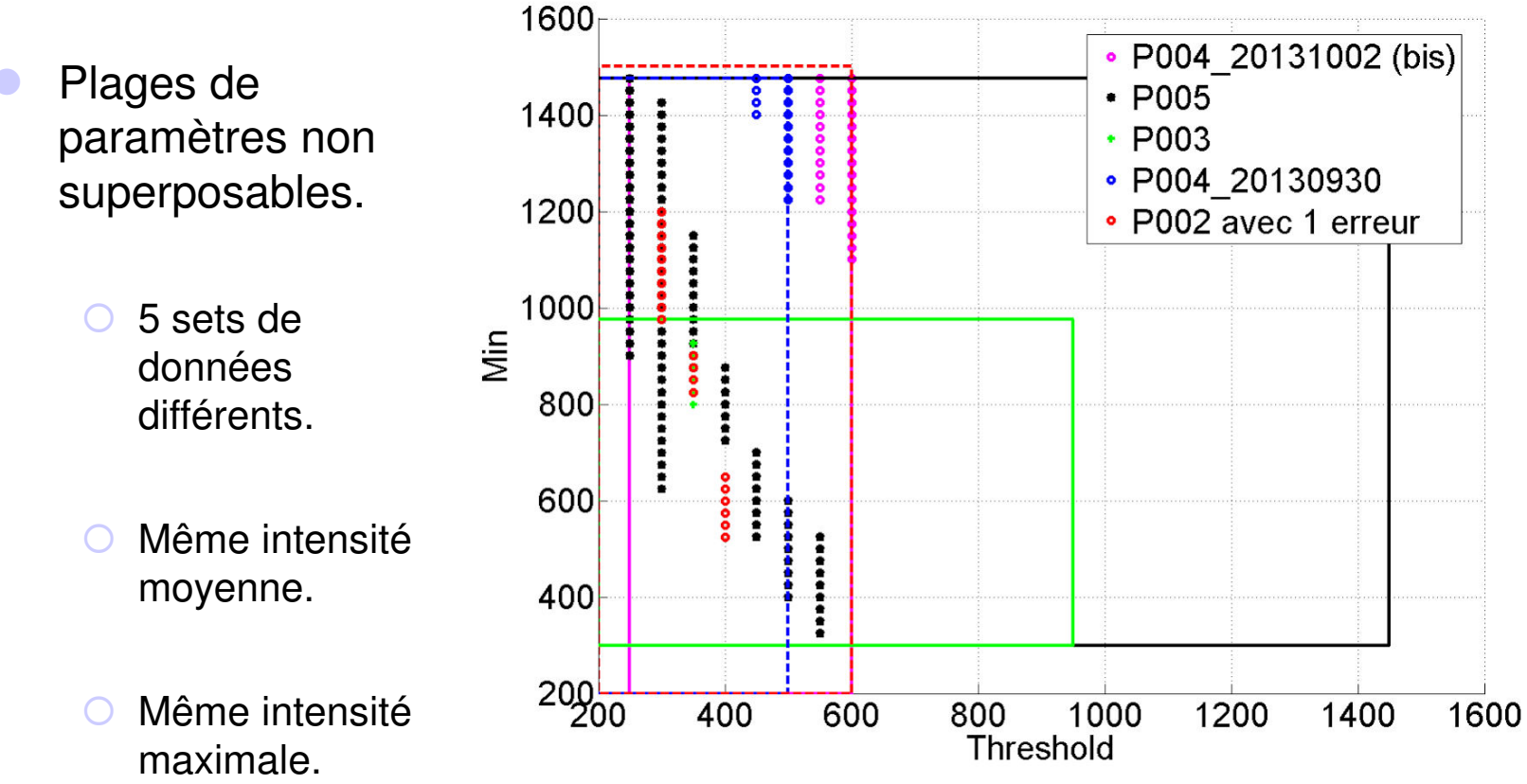

**Plage de paramètres sur différents sets de données** 

#### **Solution automatique difficilement envisageable.**

Antoine Burie 19

5/ Décompte des noyaux des Kératinocytes

Noyaux des Kératinocytes ;

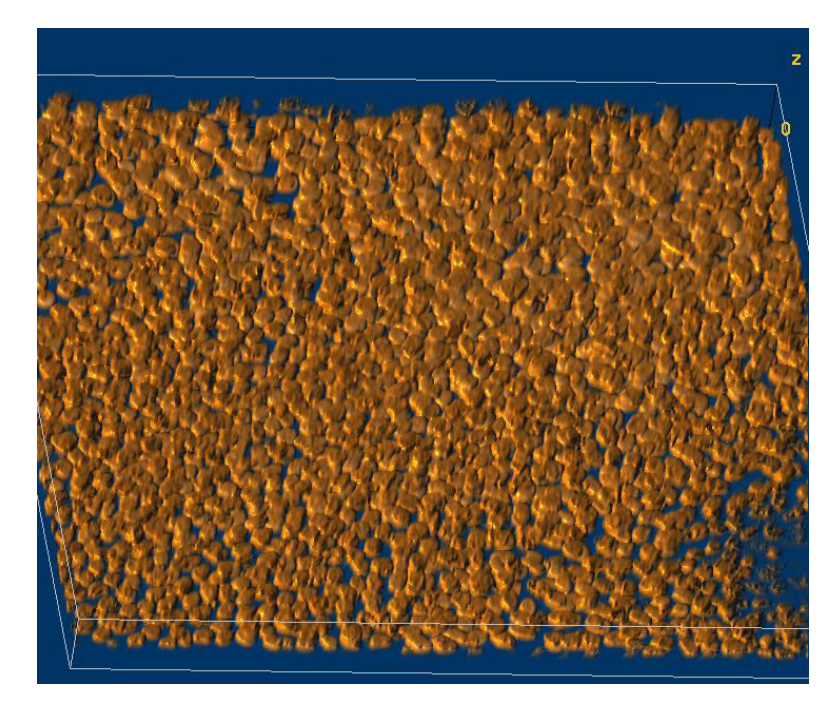

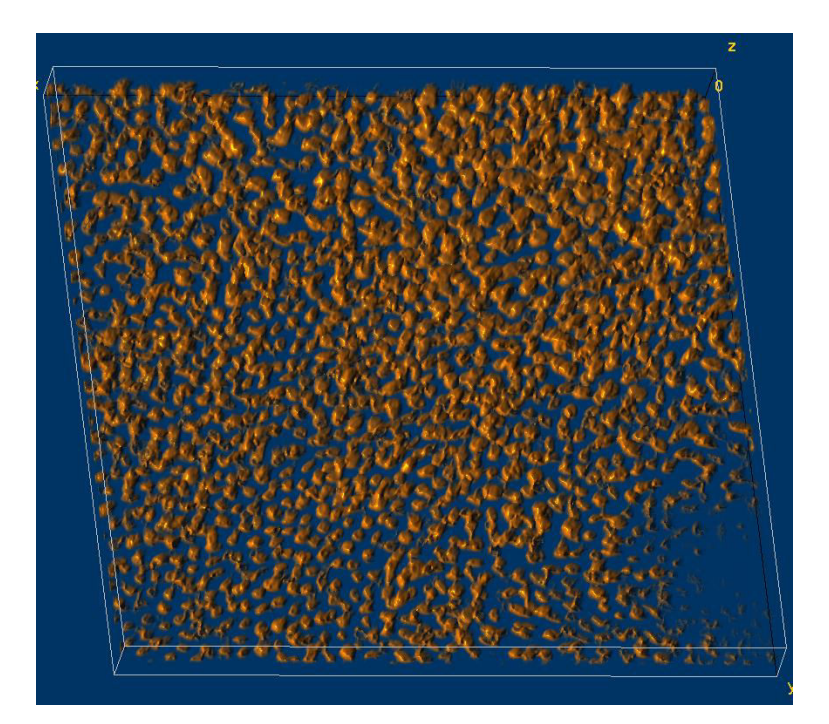

**ENSEEIH** 

 $\overline{\phantom{a}}$ 

5/ Décompte des noyaux des Kératinocytes

#### 3 méthodes d'estimation du nombres de noyaux :

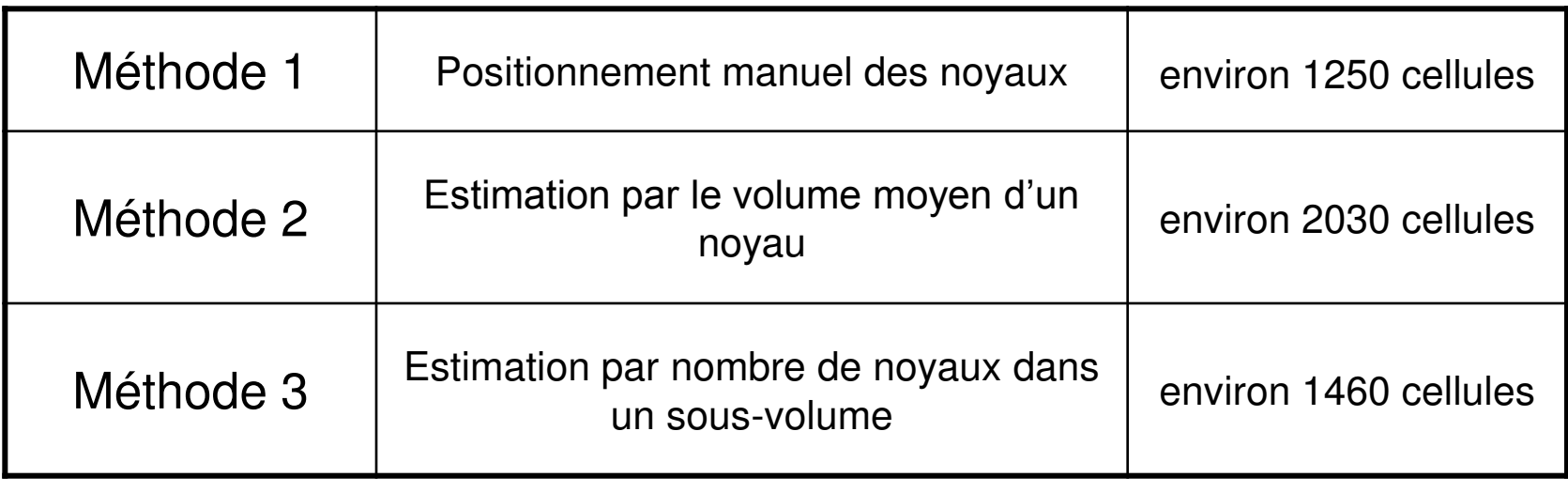

(Méthode 2 la plus fiable)

Estimation : environ 1950-2050 noyaux : 1 par 1,3\*10 $3 \mu m^3$ 

**ENSEEI** 

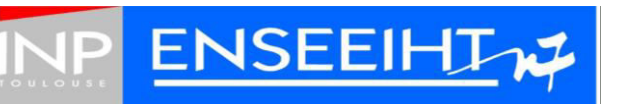

**Pierre Fabre** Dermo-Cosmétique

### II – Contenu du stage

6/ Segmentation des cellules de Langerhans

#### Filament tracer :

- Taille maximale d'une dendrite ;
- Taille minimale d'une dendrite ;
- Espace maximal entre deux dendrites.

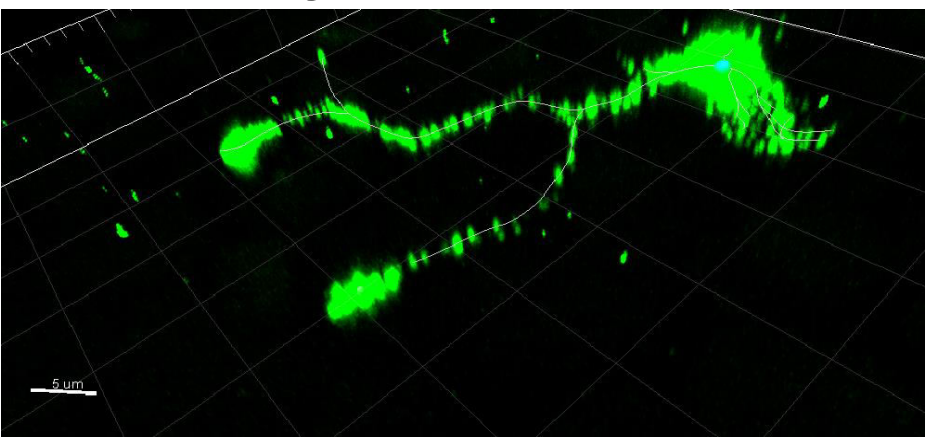

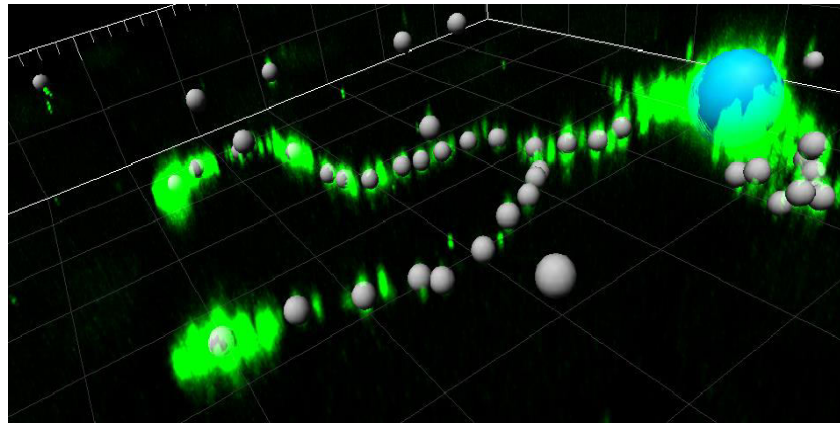

#### Gros grain : **Gros grain enlevé** :

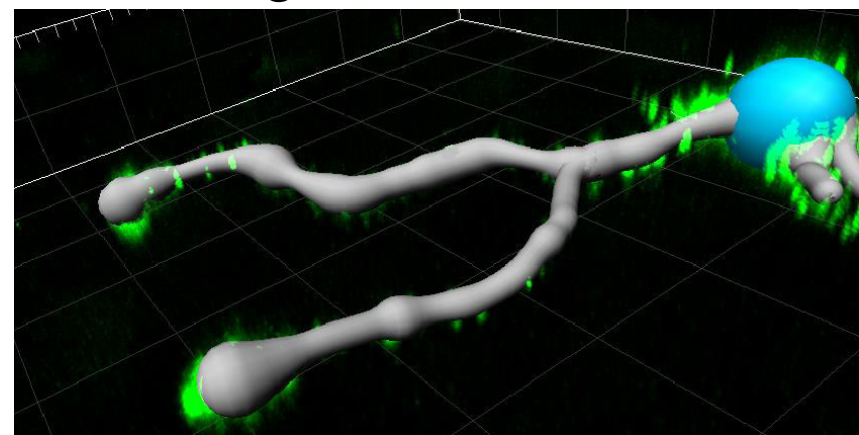

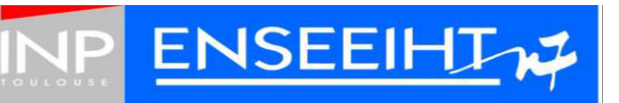

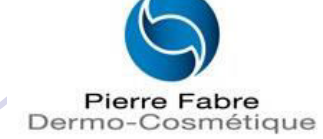

6/ Segmentation des cellules de Langerhans

- *Unmixing* des canaux :
	- Utiliser le canal principal du marqueur pour diminuer sa présence dans un canal où sa présence est non souhaitée.

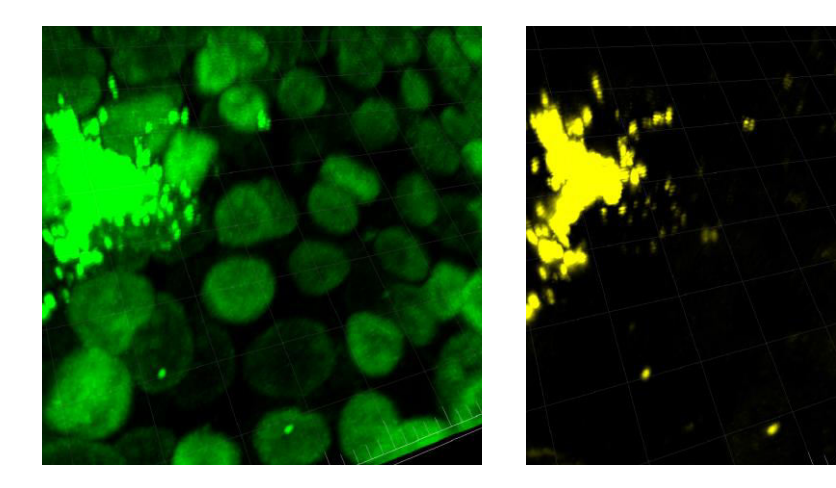

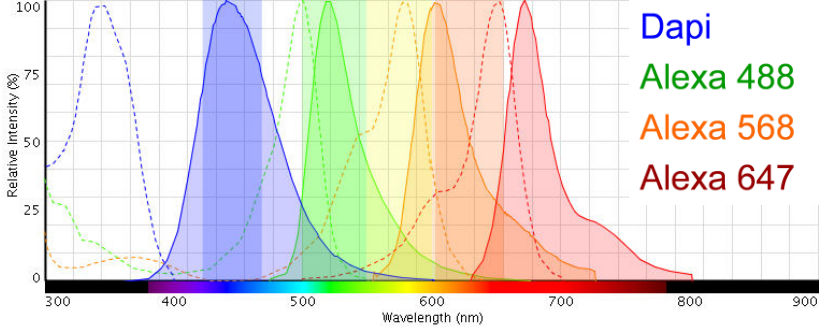

Spectres d'émission de différents marqueurs

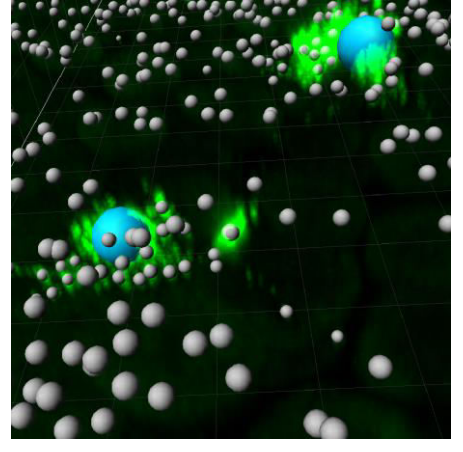

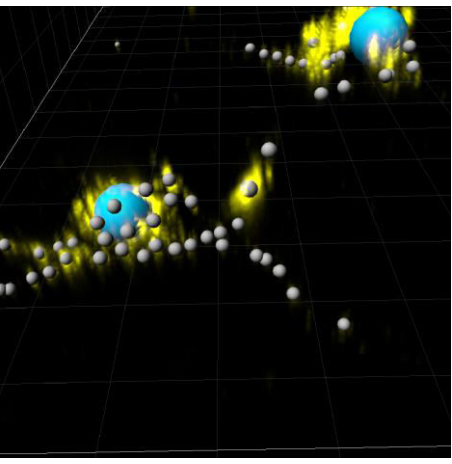

Antoine Burie 23

7/ Segmentation des noyaux des Kératinocytes

• 2 modules d'Imaris :

*Volume Spot detection* 

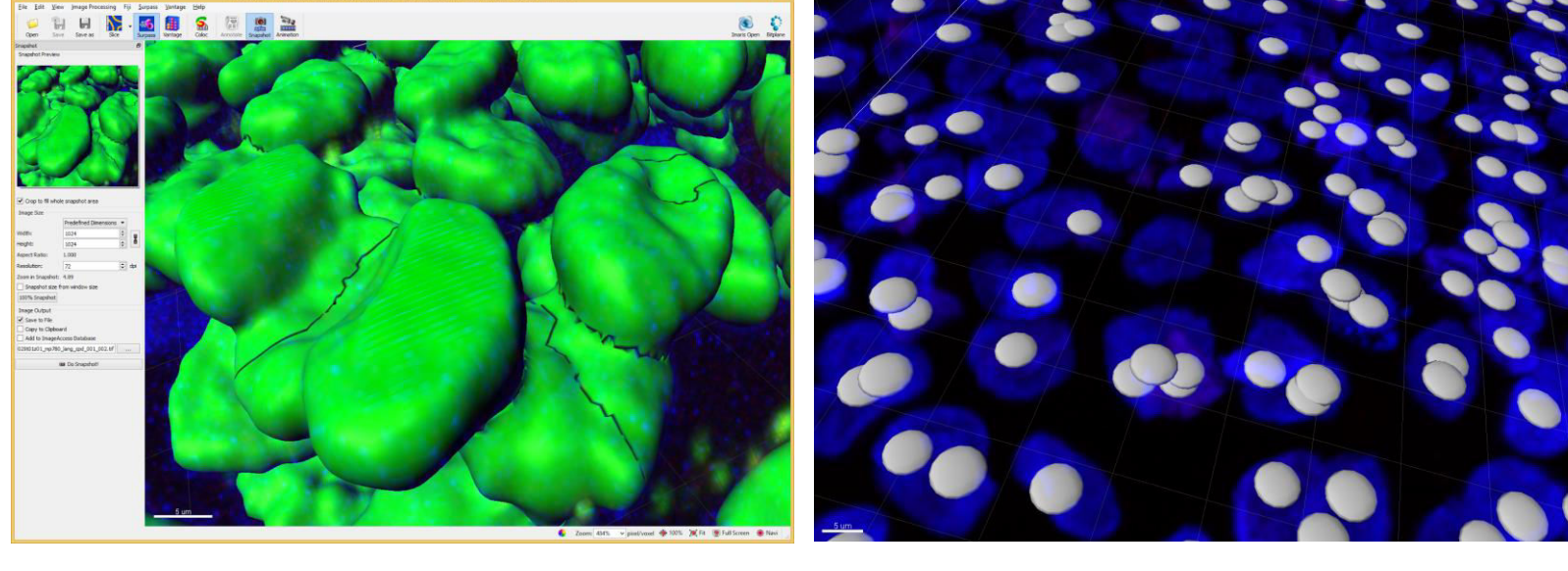

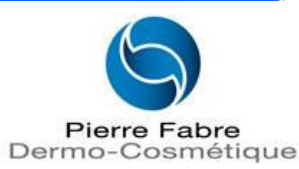

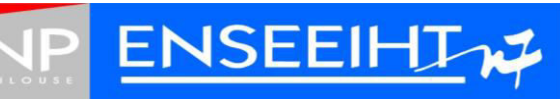

7/ Segmentation des noyaux des Kératinocytes

 Détection de centres grâce à une érosion modifiée: Version 2D

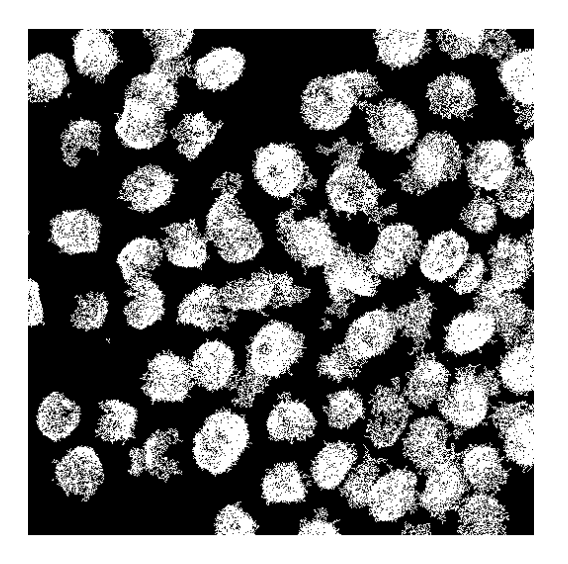

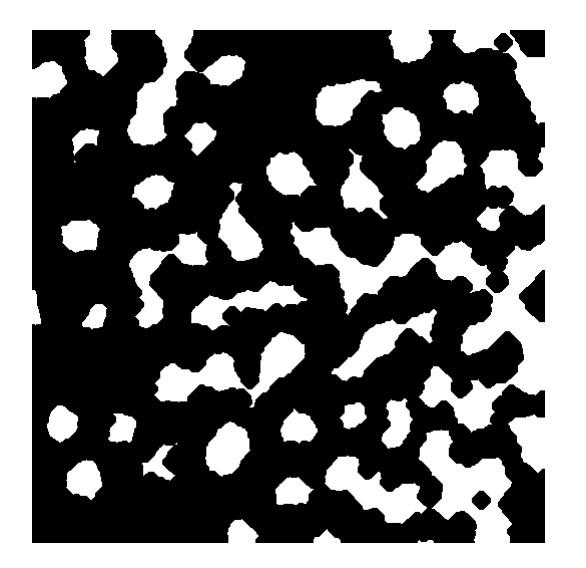

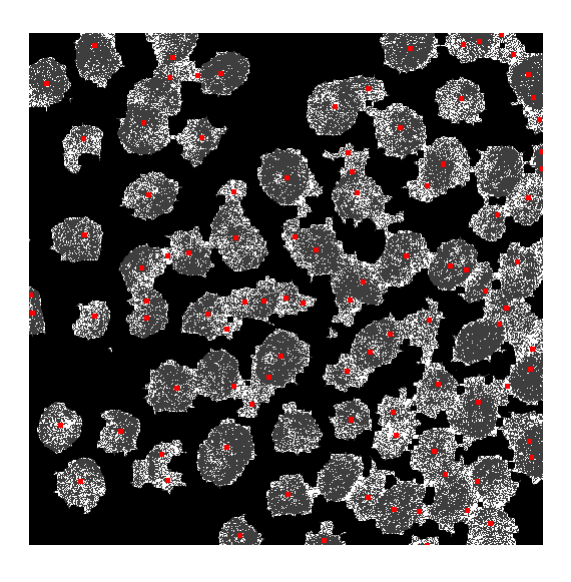

**ENSEEIH** 

**Pierre Fabre** Dermo-Cosmétique

#### Masque à Hysteresis **COUVER ENCAVAGE EN ENCAVAGE EN ENCAVAGE EN ENCAVAGE EN ACTE DE L'ENCAVAGE EN ENCAVAGE EN EN**

# III – Conclusion

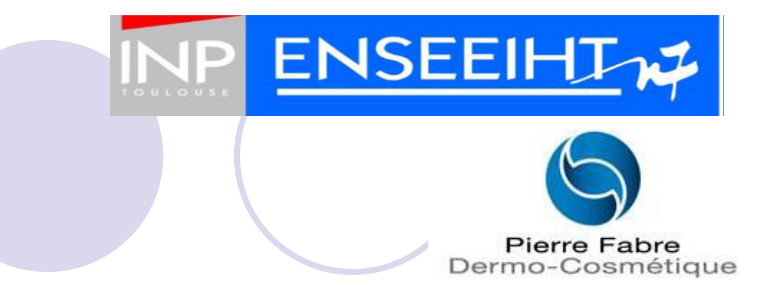

Analyse des outils

Étude des images

Segmentation des cellules de Langerhans

Estimation du nombre de noyaux de Kératinocytes.

# IV – Questions

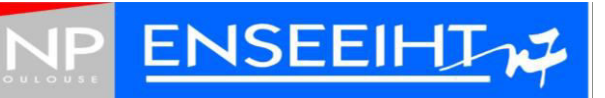

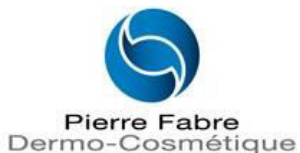

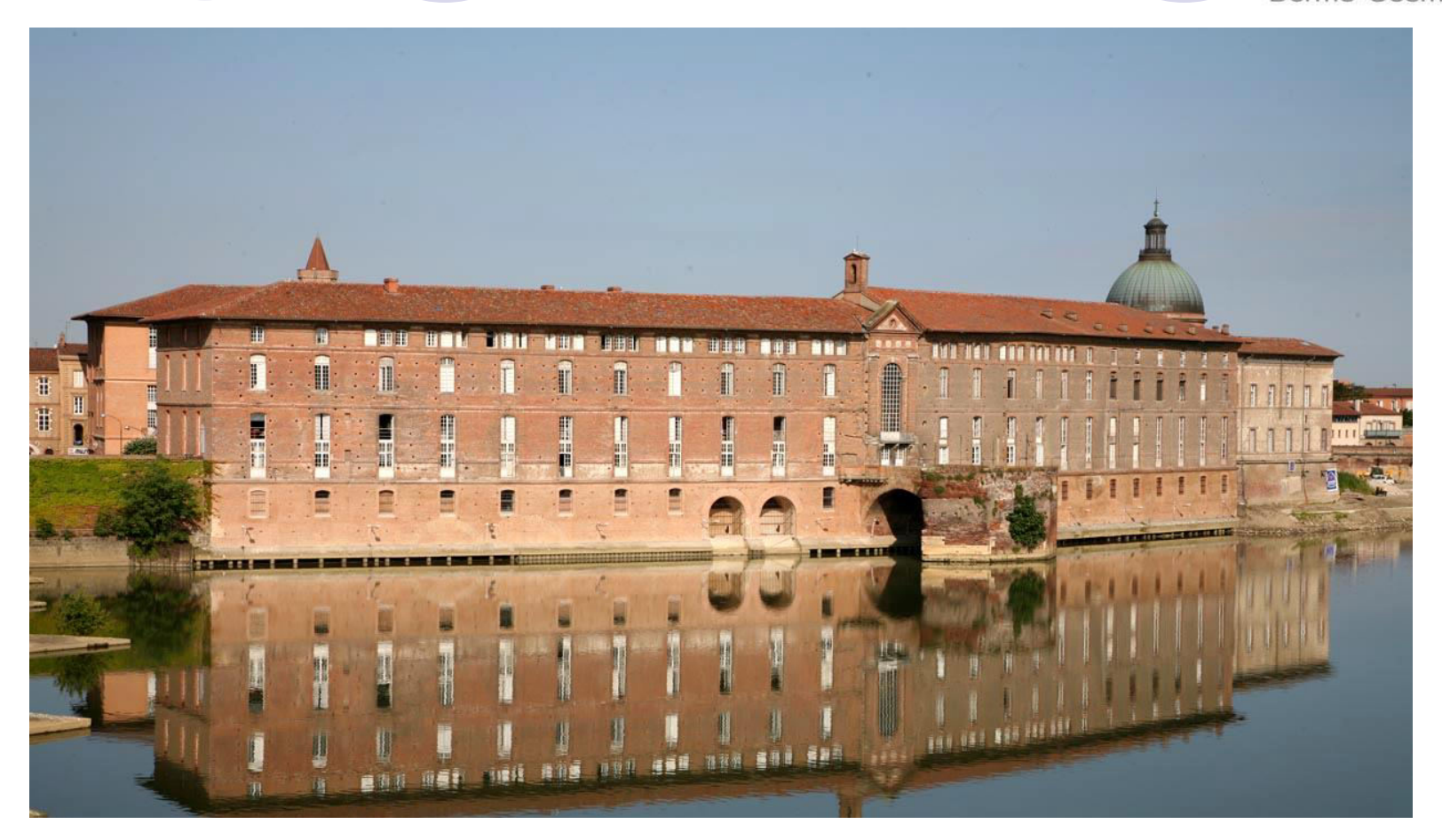

#### Annexes

*Comparaison du principe d'absorption monophotonique et multiphotonique*

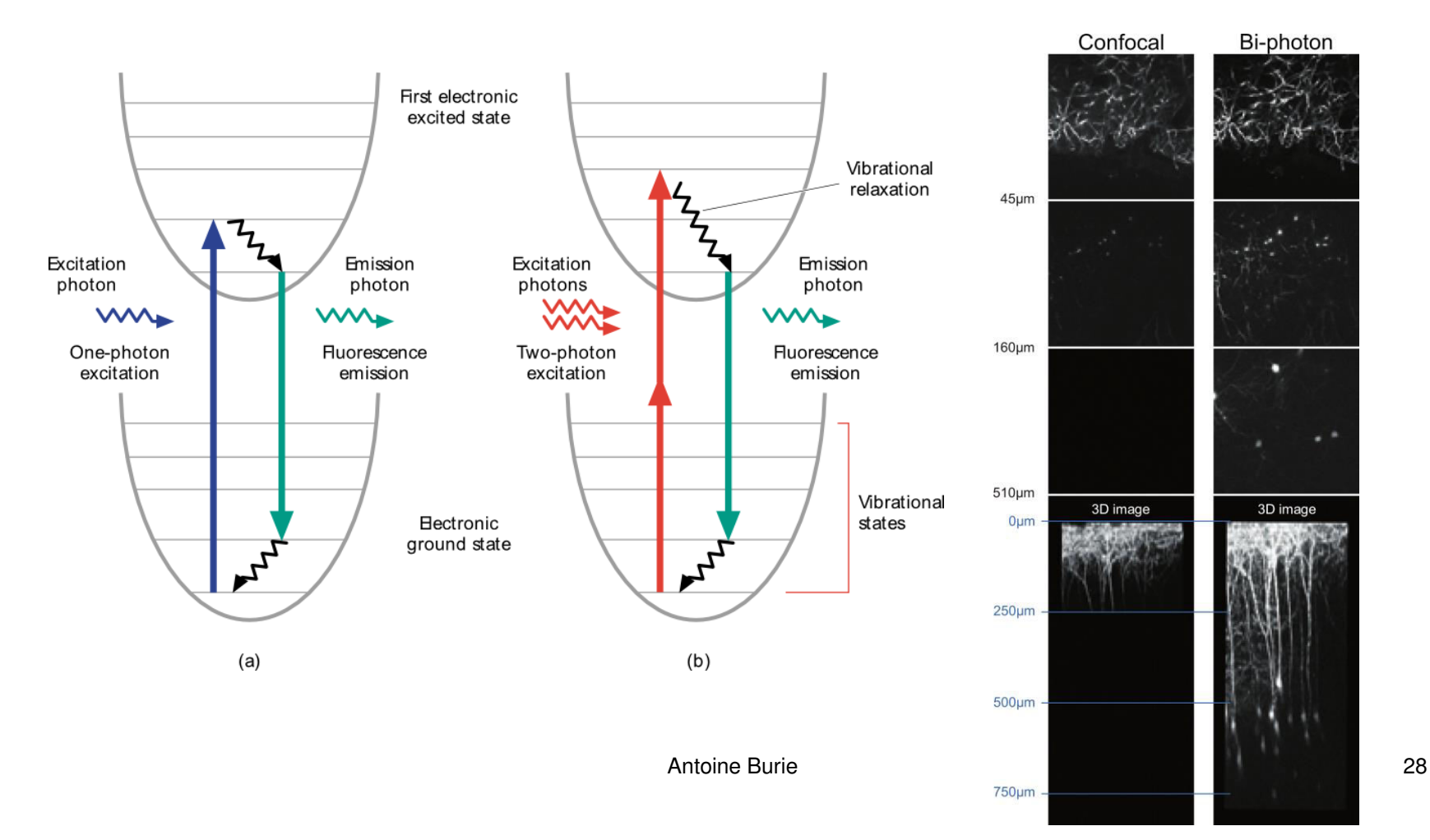